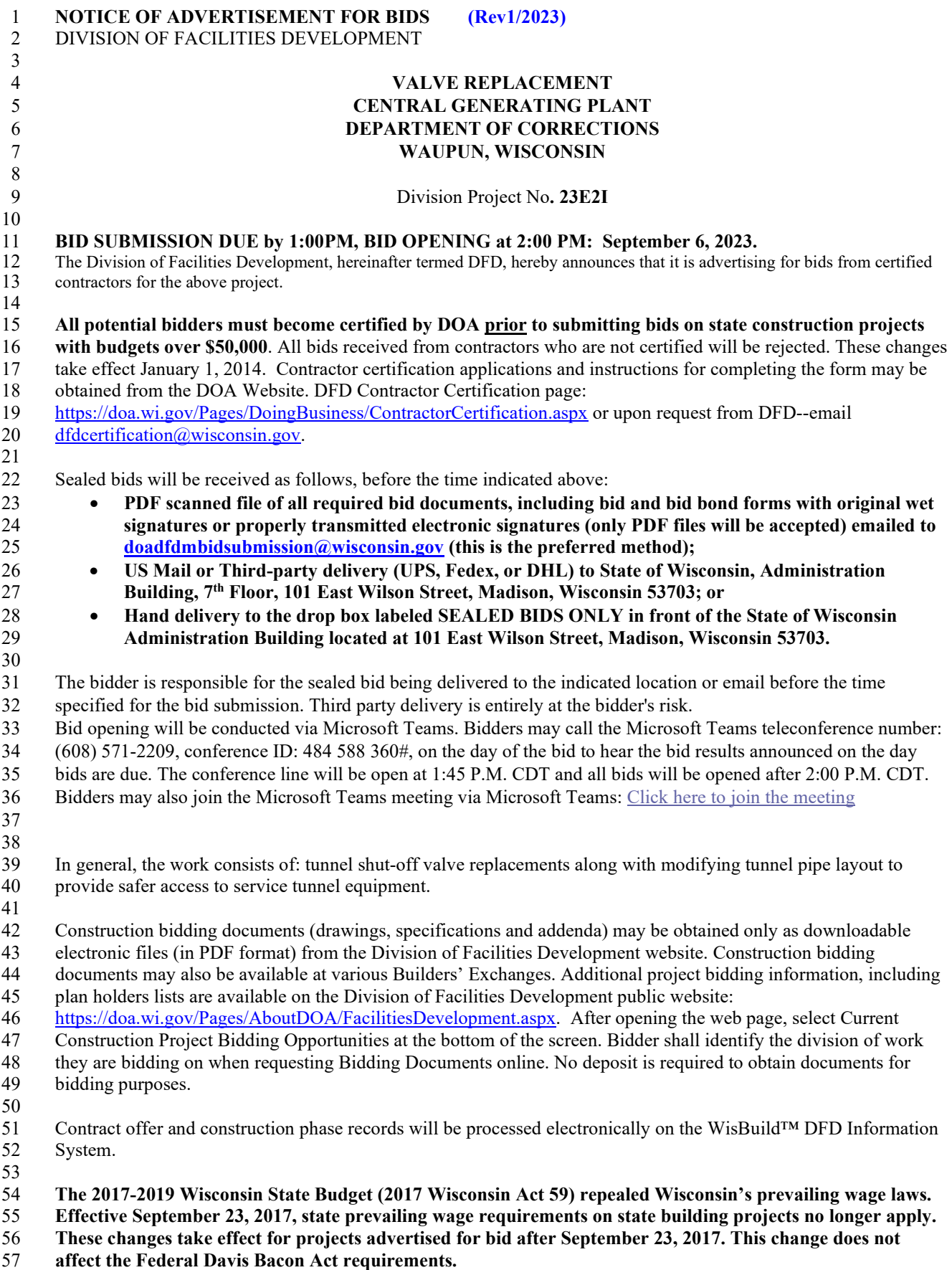

 1 2 No pre-bid meeting will be conducted, to view site please contact Bruce Brandenburg, 3 bruce.brandenburg@wisconsin.gov to schedule an appointment.

Bidding Documents will be available online immediately upon the project being advertised for bid. 5

 6 7

4

 8 9